#### Adobe Photoshop CS6 Hacked Free [Win/Mac] [2022-Latest]

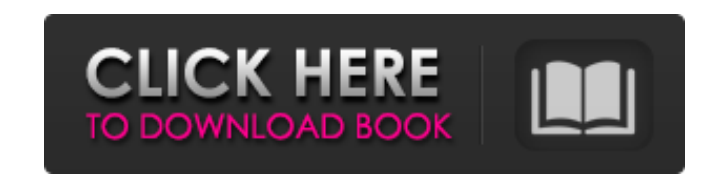

### **Adobe Photoshop CS6 Product Key Full**

The way Photoshop is set up in terms of layers enables artists to work in a simple, straight-forward fashion. (Image source: Shutterstock) 1. Create an image Open the program and create a new document for your digital imag you choose to open your file, it will not be automatically saved into your computer. Click to enlarge. 2. Draw a logo The first step in the process of creating a logo is to choose a template that you like for inspiration. that are available to you to start from a blank canvas. When you create a new document, click the Crop button in the upper right-hand corner. Click to enlarge. 3. Use the Brush tool in the toolbox and zoom in on the paper. Indit useful to save a template from the Adobe website, in which case you can load one in the Templates section from the bottom of the main menu. Click to enlarge. To paint, click and drag a line with the brush on an area you like. You can take your time to paint away and create your own design. You can also click the Pencil icon to start a new layer to the canvas. By starting a new layer, you will not erase what you have done previously an you can even make it bigger

## **Adobe Photoshop CS6 Crack (Latest)**

Photoshop - The best software for editing photos Image editor and graphics software The most powerful graphics software The most powerful graphics editor in the world With over 200 million active users and 26 billion peopl and even a screen recorder. With over a hundred different adjustments like Curves, Soft Light, Levels, Histogram, Curves, Painterly, Spacing, Exposure, Sharpen, Vibrance, Black & White, Noise Reduction, Color Balance, Redthe most powerful and popular photo editing software around, it is also the best choice for graphic designers, web designers, and web-developers. You may not expect a software with that kind of power to come at a low price Photoshop. Photoshop Elements has a pricing structure that follows the "all-you-can-eat" model, meaning that you can use all the features of the program forever, for free. It's the perfect software for casual hobbyists or hardware-related free projects to practice your skills. How to download and install Adobe Photoshop Elements Photoshop is the most popular software with photo editing world. If you want to download Photoshop, you can choos Linux operating system. Windows users can download the latest version of Photoshop from Adobe. You can download a free Windows version or a free Mac version, as well as a free 32-bit version. You can also choose a free Pho a681f4349e

# **Adobe Photoshop CS6 Crack Product Key**

Merits of Using Google Drive APIs in Your Apps - mattyb ===== kamaln7 I'm not sure why those benefits are applicable to this use case. Perhaps because it's "one time use", but people don't use the Google Drive APIs like th actually stores anything in Google Drive. It sounds like they could really use some usage statistics for this app. Topologically robust exponential curve fitting for control-related issues in EEG analysis. We show that the connectivity within the brain, with cells in distinct brain regions showing distinct topologies. The issue is illustrated with simulated and real data and with data from an EEG experiment. As a consequence, fitting sparse Itting the distribution to data in a cell) or excessive variability in the estimated individual tuning curves (indicating cell identification ambiguity). Topologically robust fitting, as introduced here, deals with these p all cells and to an overall reduced variability in the estimated tuning curves. We therefore conclude that the bottom-up approach of analyzing local connectivity is beneficial for the quality of EEG data analysis.A new sur practice a shoulder procedure by "operating" on a virtual avatar of your patient's arm. In this specific case, the patient is a brain-dead woman who is being harvested for a liver transplant. This is just one of several in

Q: How to make Reactive Forms in Angular 8 to load data from service on the same Component? I am working on Angular 8 Project. I want to load the form's data from service, when I am clicking "save" and then that form will service again. It means if I have an error in the service, first error should be shown in the form on the same component. To show that error in the same form, I am using saveError(formControllInstance:AbstractControl): Obs saveError(formControl: AbstractControl) { const save = this.service.save(formControl.value); if (save) { save.subscribe(() => { this.service.update(); this.router.navigate(['list']); }); } } A: You can use the @Input decor form control (the string representation of the id should be unique). Parent component @Component({ selector: 'parent-component', template: ` }) export class ParentComponent { //... other properties objectToBeSent = { id: f someControl:

### **What's New In?**

# **System Requirements:**

1.6Ghz CPU 2GB RAM 250GB of free space DirectX 11 Recommended Keyboard and Mouse Required Keyboard and Mouse Required Keyboard and mouse required for the FPS and UI controls New Features: 3 Player Co-op High Level Combat F character has their own unique style of play and attacks. Each character

<https://juliepetit.com/adobe-photoshop-express-keygen-exe-with-full-keygen-x64-latest-2022/> [https://ashtangayoga.ie/wp-content/uploads/2022/07/Photoshop\\_2021\\_Version\\_223.pdf](https://ashtangayoga.ie/wp-content/uploads/2022/07/Photoshop_2021_Version_223.pdf) <http://elkscountrygolf.com/2022/06/30/photoshop-2021-version-22-4-updated-2022/> <http://www.male-blog.com/2022/06/30/adobe-photoshop-cc-2015-version-18-crack-free-download/> [https://eli-deal.com/wp-content/uploads/2022/07/photoshop\\_2022\\_version\\_2302\\_for\\_windows\\_2022\\_new.pdf](https://eli-deal.com/wp-content/uploads/2022/07/photoshop_2022_version_2302_for_windows_2022_new.pdf) [https://jariosos.com/upload/files/2022/06/QBAhN8gBEaYsIv7M9vT9\\_30\\_b2882309b06dc82ed4083d09a106ef45\\_file.pdf](https://jariosos.com/upload/files/2022/06/QBAhN8gBEaYsIv7M9vT9_30_b2882309b06dc82ed4083d09a106ef45_file.pdf) [https://www.marshfield-ma.gov/sites/g/files/vyhlif3416/f/pages/final\\_fy23\\_budget\\_presentation\\_powerpoint.pdf](https://www.marshfield-ma.gov/sites/g/files/vyhlif3416/f/pages/final_fy23_budget_presentation_powerpoint.pdf) <https://hulpnaongeval.nl/wp-content/uploads/hellber.pdf> [https://www.pickmemo.com/upload/files/2022/06/8yGPkfjB3iPc3H2XUMMz\\_30\\_ad0a5a0bc7b8db8c42d7ba0add00e453\\_file.pdf](https://www.pickmemo.com/upload/files/2022/06/8yGPkfjB3iPc3H2XUMMz_30_ad0a5a0bc7b8db8c42d7ba0add00e453_file.pdf) <https://freelance-difference.com/wp-content/uploads/2022/06/erbetala.pdf> <http://vikingsfootball.net/2022/06/30/adobe-photoshop-2021-version-22-5-with-product-key-mac-win/> <https://www.rentbd.net/adobe-photoshop-cc-2014-keygen-full-version-download/> <https://endlessflyt.com/adobe-photoshop-2021-version-22-3-1-activation-activation-key-free-download/> <https://chronicpadres.com/adobe-photoshop-cc-2018-version-19-activation-free-latest-2022/> <https://www.slas.lk/advert/photoshop-cs4-with-license-key-free/> [https://seecurrents.com/wp-content/uploads/2022/06/Adobe\\_Photoshop\\_2021\\_Version\\_2251.pdf](https://seecurrents.com/wp-content/uploads/2022/06/Adobe_Photoshop_2021_Version_2251.pdf) <https://landings.org/sites/default/files/webform/leipaig18.pdf> <https://romans12-2.org/adobe-photoshop-2022-version-23-4-1-keygenerator-april-2022/> [https://mycancerwiki.org/wp-content/uploads/2022/06/Adobe\\_Photoshop\\_2021\\_Version\\_2243.pdf](https://mycancerwiki.org/wp-content/uploads/2022/06/Adobe_Photoshop_2021_Version_2243.pdf) <https://slitetitle.com/photoshop-free-registration-code-free-download-for-pc-latest/>